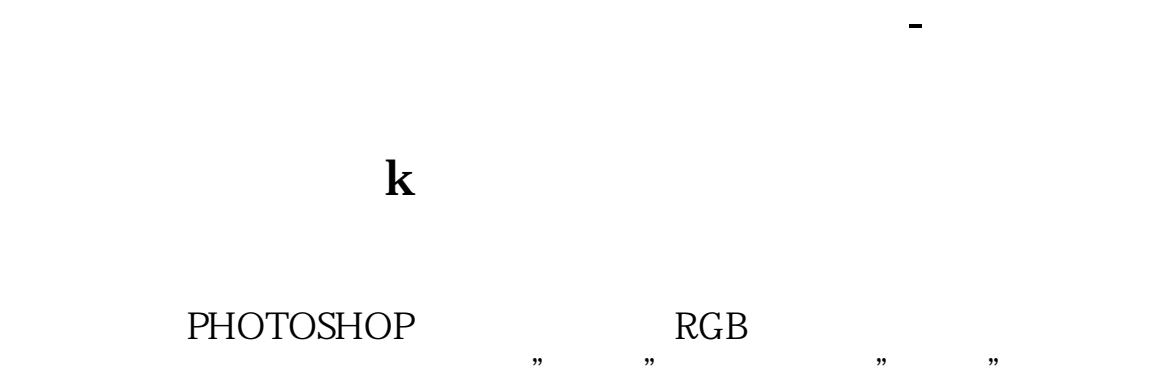

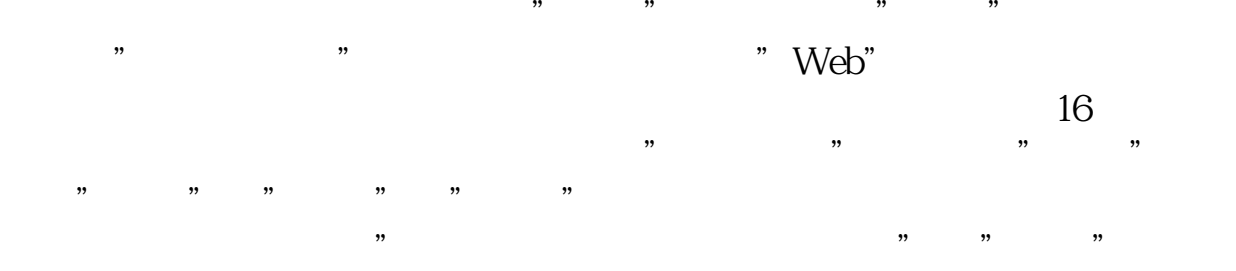

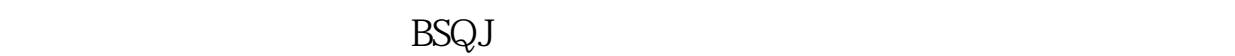

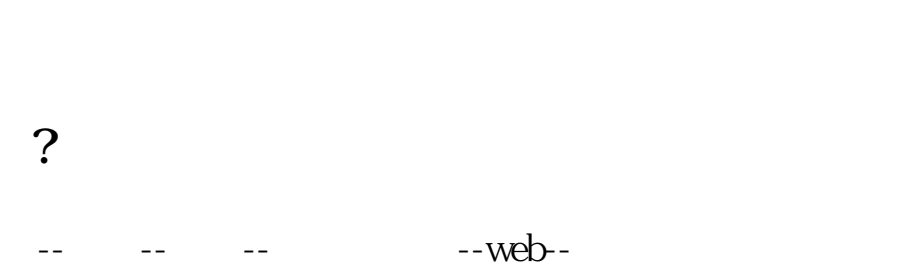

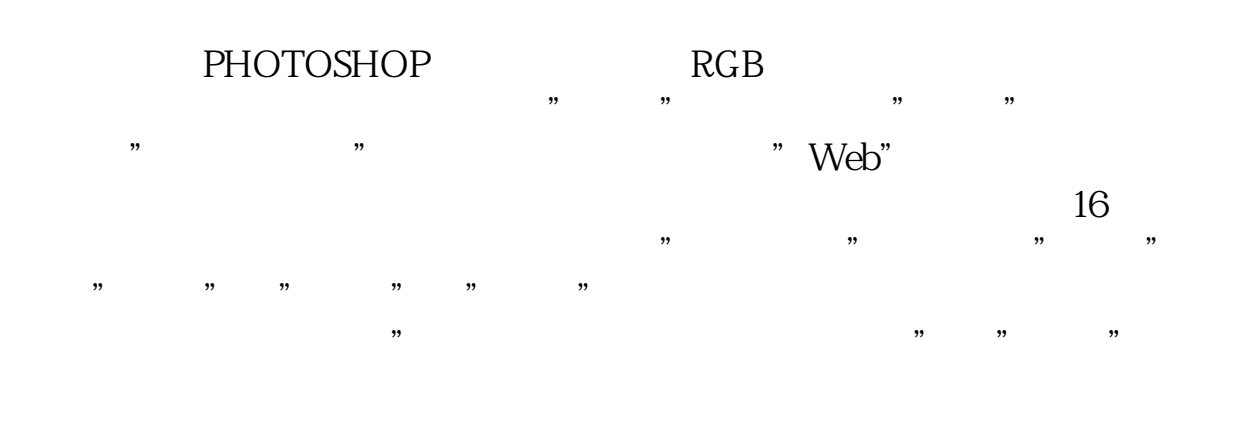

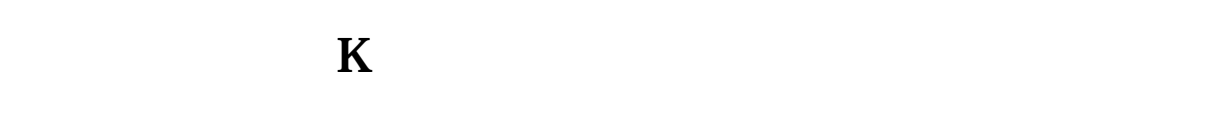

 $ma+$ 

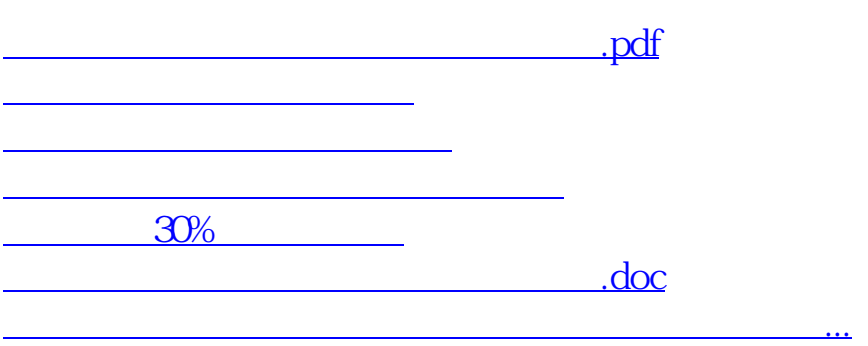

<https://www.gupiaozhishiba.com/subject/36726380.html>